# **Brouillons**

Ceci est la zone de brouillons. Utilisez là pour préparer votre mise en page et faire des essais. Enfin, une fois votre présentation terminée, copiez le contenu de la page éditée vers la page créé ou modifiée.

#### **Brouillons de François**

\* [Fixer un Terminal X](https://docs.abuledu.org/brouillons/fixer_un_terminal_x)

## **Brouillons d'Hervé**

- \* [Installation d'AbulÉdu](https://docs.abuledu.org/brouillons/installation)
- \* [Glossaire informatique](https://docs.abuledu.org/brouillons/glossaire)

### **Brouillons de Jean-Louis**

- \* [Ajouter un disque de sauvegarde](https://docs.abuledu.org/brouillons/disque_de_sauvegarde)
- \* [Gérer les permissions et les groupes des utilisateurs](https://docs.abuledu.org/brouillons/gerer_les_permissions_et_les_groupes)

## **Brouillons de Éric**

\* [upload de fichiers](https://docs.abuledu.org/brouillons/upload_de_fichiers) sur ce wiki ? (tests)

From: <https://docs.abuledu.org/>- **La documentation d'AbulÉdu**

Permanent link: **<https://docs.abuledu.org/brouillons/brouillons?rev=1232744316>**

Last update: **2009/01/23 21:58**

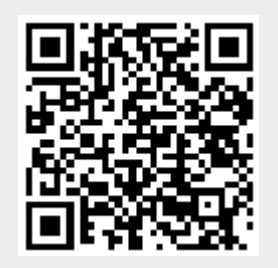